## Database Search Criteria

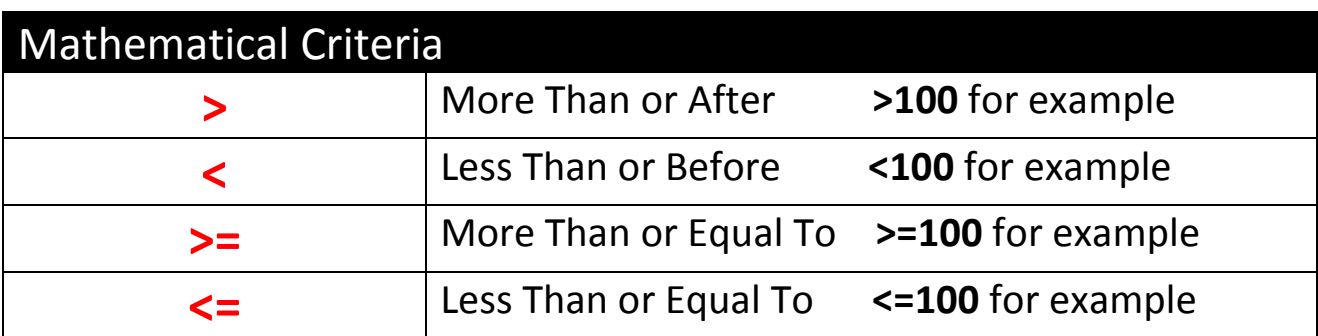

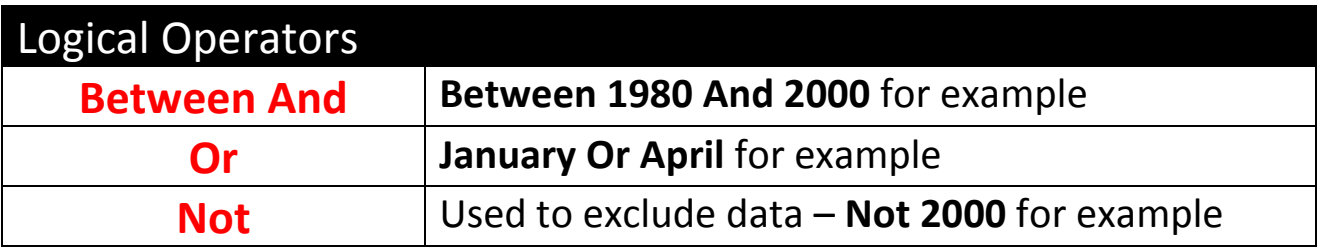

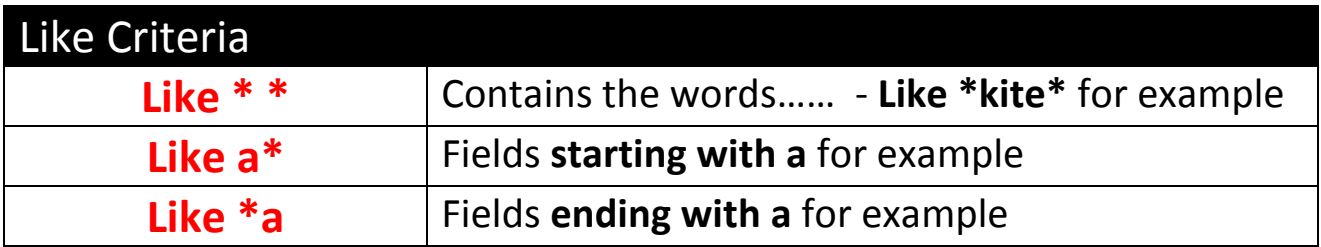

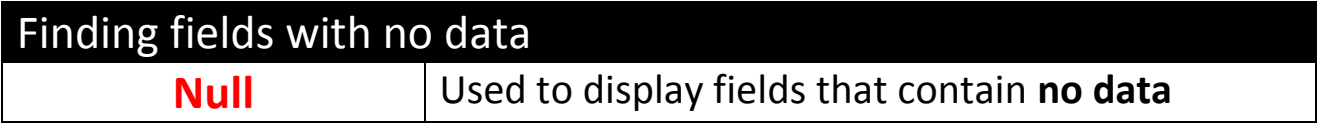

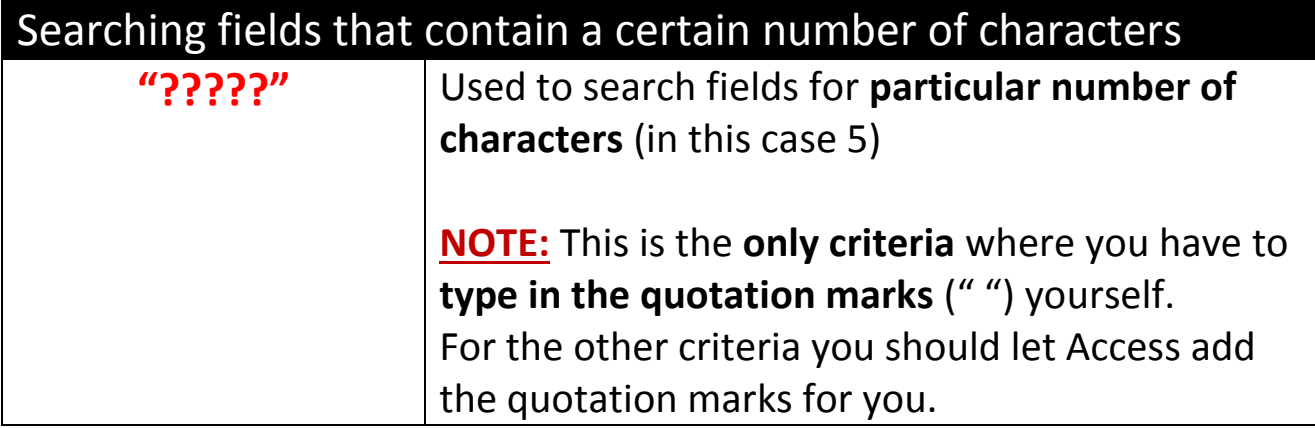